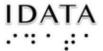

## **Coding Challenge:**

# Write a Code for Image Requests that allows users to simply input their choices.

There are two levels of this challenge:

#### A) The first level is to add input statements:

- 1. You will need input statements for the user to enter::
  - a. Telescope
  - b. RA
  - c. Dec
  - d. Filter
  - e. Number of exposures
  - f. Length of exposures
  - g. Max Sun elevation
  - h. Min elevation
- 2. You need to figure out if they are text, number or integer variables. Which ones do you need to "cast"? Be careful in this!
- 3. Also decide if you want any output statements to check the inputs.
- 4. Once you have a successful build, you need to check your list of Skynet observations to see if it went through. If it didn't, you will need to **debug** your script. Try changing one statement at a time from the original code.

#### B) The second level of this challenge - much harder:

- 5. The values that are inputs need restraints. How could you do that?
  - a. You will need to decide what range of values each input can have, for example, would you want 300 exposures?
    - i. Do you need any restraints on the telescopes used?
    - ii. The same is true for all your inputs check for restraints.
    - iii. ALSO what if they leave something blank?
  - b. You will need a repeat statement. There are several types figure out which will help you the most: This link is for the tutorial about "repeats" on the Quorum site:
    - i. <a href="https://quorumlanguage.com/tutorials/language/repeat.html">https://quorumlanguage.com/tutorials/language/repeat.html</a>
- 6. Could you add an output statement to say if the request went through? (there are several levels to this just try a basic level of output)
- 7. Have others try your code!

Credits: Innovators Developing Accessible Tools for Astronomy (IDATA), officially known as Research Supporting Multisensory Engagement by Blind, Visually Impaired, and Sighted Students to Advance Integrated Learning of Astronomy and Computer Science, and the resulting curricular resources, Afterglow Access software, and project research were made possible with support from the U.S. National Science Foundation's STEM+C program (Award 1640131). IDATA institutional collaborators include AUI, GLAS Education, Linder Research & Development Inc., Logos Consulting Group, TERC, University of Nevada – Las Vegas, University of North Carolina at Chapel Hill, and Universidad Diego Portales. Individual consultants on the project include Kathy

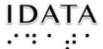

### Innovators Developing Accessible Tools for Astronomy

Gustavson and Alexandra Dean Grossi. IDATA Teacher collaborators in the U.S. include Amanda Allen, Jacqueline Barge, Holly Bensel, Neal Boys, Tim Fahlberg, Kristin Grender, David Lockett, Matthew McCutcheon, Caroline Odden, Michael Prokosch, Kara Rowbotham, Rick Sanchez, and Barbara Stachelski. IDATA Student collaborators in the U.S. include Evan Blad, Naleah Boys, Ellen Butler, Jayden Dimas, Riley Kappell, Joseph Murphy, Logan Ruby, Alex Scerba, Charlize Sentosa, Meg Sorensen, Remy Streichenberger, Trevor Warren, and others. IDATA Undergraduate Mentors include Tia Bertz, Katya Gozman, Chris Mathews, Kendall Mehling, Andrea Salazar, Ben Shafer, Alex Traub, and Sophia Vlahakis. Special thanks to the IDATA externa